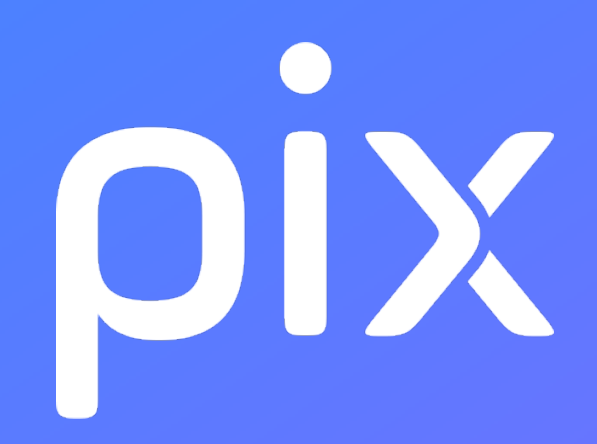

# **Parcours Grands Débutants**

**Version du 29 août 2023**

**Ceci est un document de travail. Il évolue régulièrement. Sa diffusion est restreinte et son usage limité aux utilisateurs de Pix Orga dans le cadre de la mise en oeuvre de l'accompagnement de leurs publics.**

# **Pix : Information et données**

#### **1.1 Mener une recherche et une veille d'information**

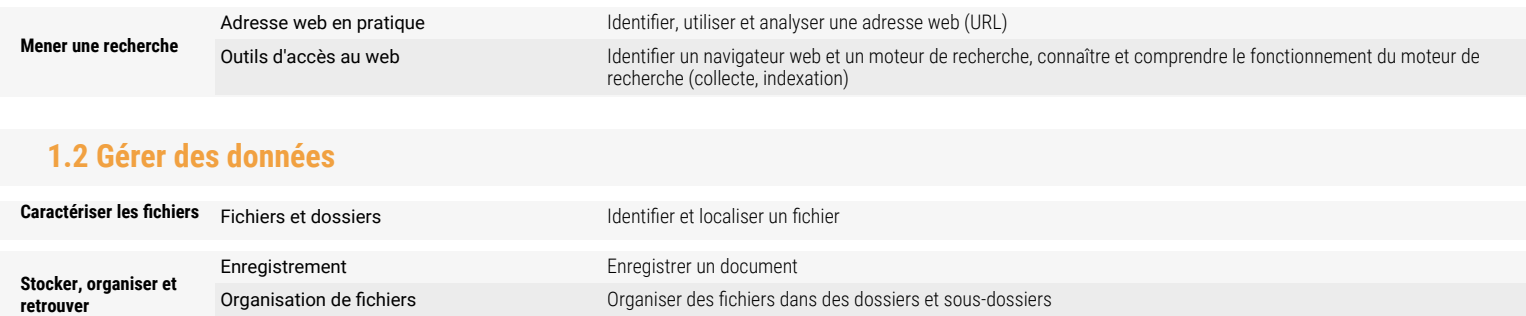

Recherche de fichier recherche de fichier (d'après son nom, son contenu, son emplacement,...)

Ceci est un document de travail il évolue réquilèrement. Sa diffusion est restreinte et son usage limité aux utilisateurs de Pix Orna dans le cadre de la mise en ouvre de l'accompagnement de leurs nublics. - Version du 29

# **Pix : Communication et collaboration**

## **2.1 Interagir**

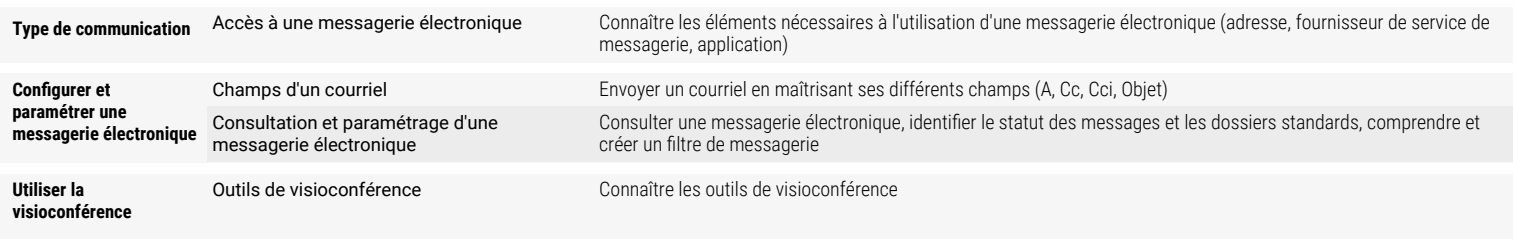

## **2.2 Partager et publier**

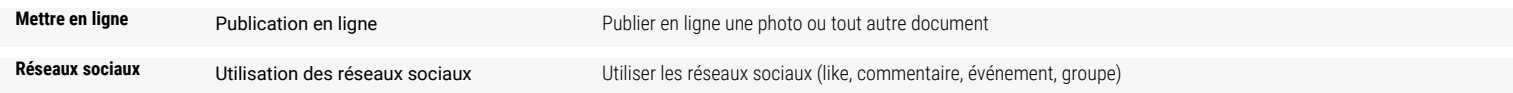

## **2.4 S'insérer dans le monde numérique**

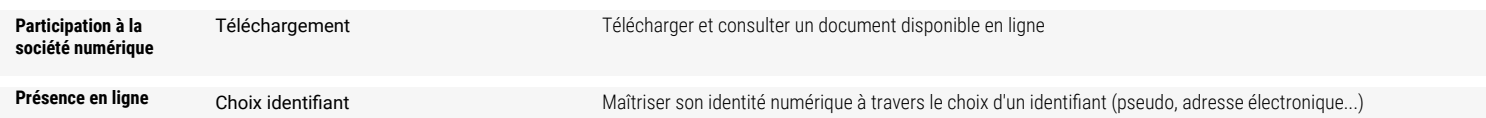

# **Pix : Création de contenu**

#### **3.1 Développer des documents textuels**

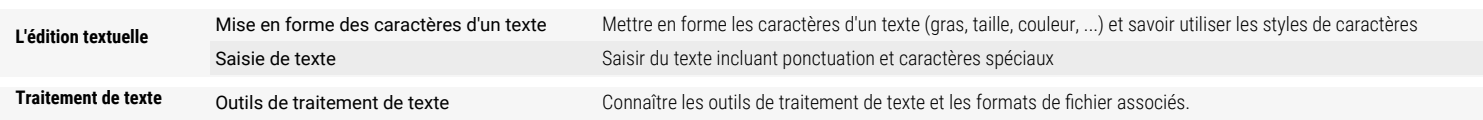

## **3.2 Développer des documents multimedia**

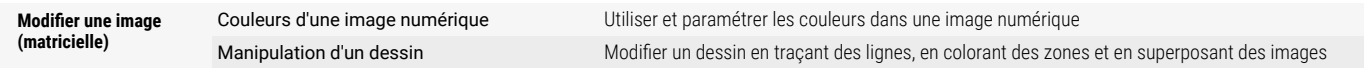

# **Pix : Protection et sécurité**

#### **4.1 Sécuriser l'environnement numérique**

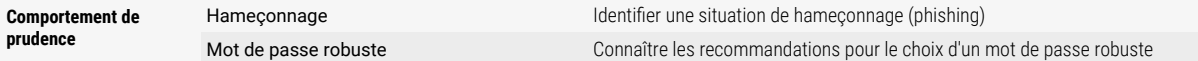

### **4.2 Protéger les données personnelles et la vie privée**

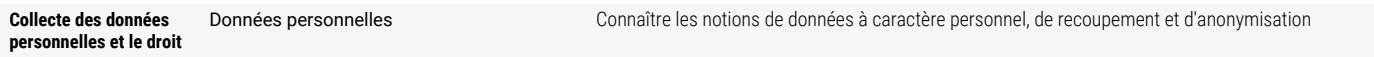

## **4.3 Protéger la santé, le bien-être et l'environnement**

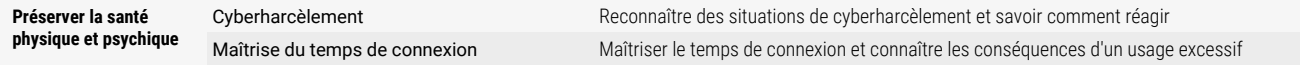

# **Pix : Environnement numérique**

### **5.1 Résoudre des problèmes techniques**

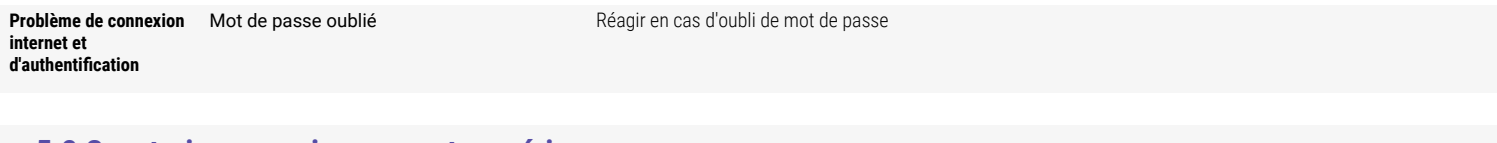

#### **5.2 Construire un environnement numérique**

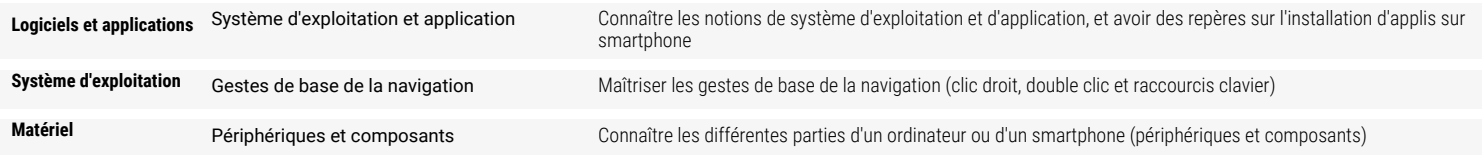